**ГУ «Профессиональный лицей №16» Управления образования Акмолинской области**

## **ТЕМА:** *Графический редактор Paint*

**Рауш Людмила Ивановна Преподаватель информатики**

**Астраханка**

# **Графический редактор** PAINT **-**

### **это программа, предназначенная для создания и обработки графического изображения**

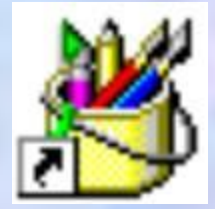

- значок программы PAINT

Графический редактор Paint является графическим стандартным средством операционной системы Windows. Графический редактор Paint предназначен для работы растровыми изображениями

- Запуск Paint осуществляется командой:
- Пуск->Программы->Стандартные-> **Paint**
- или с помощью значка

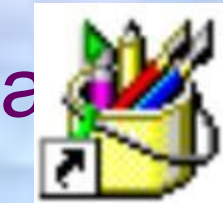

#### Строка заголовка

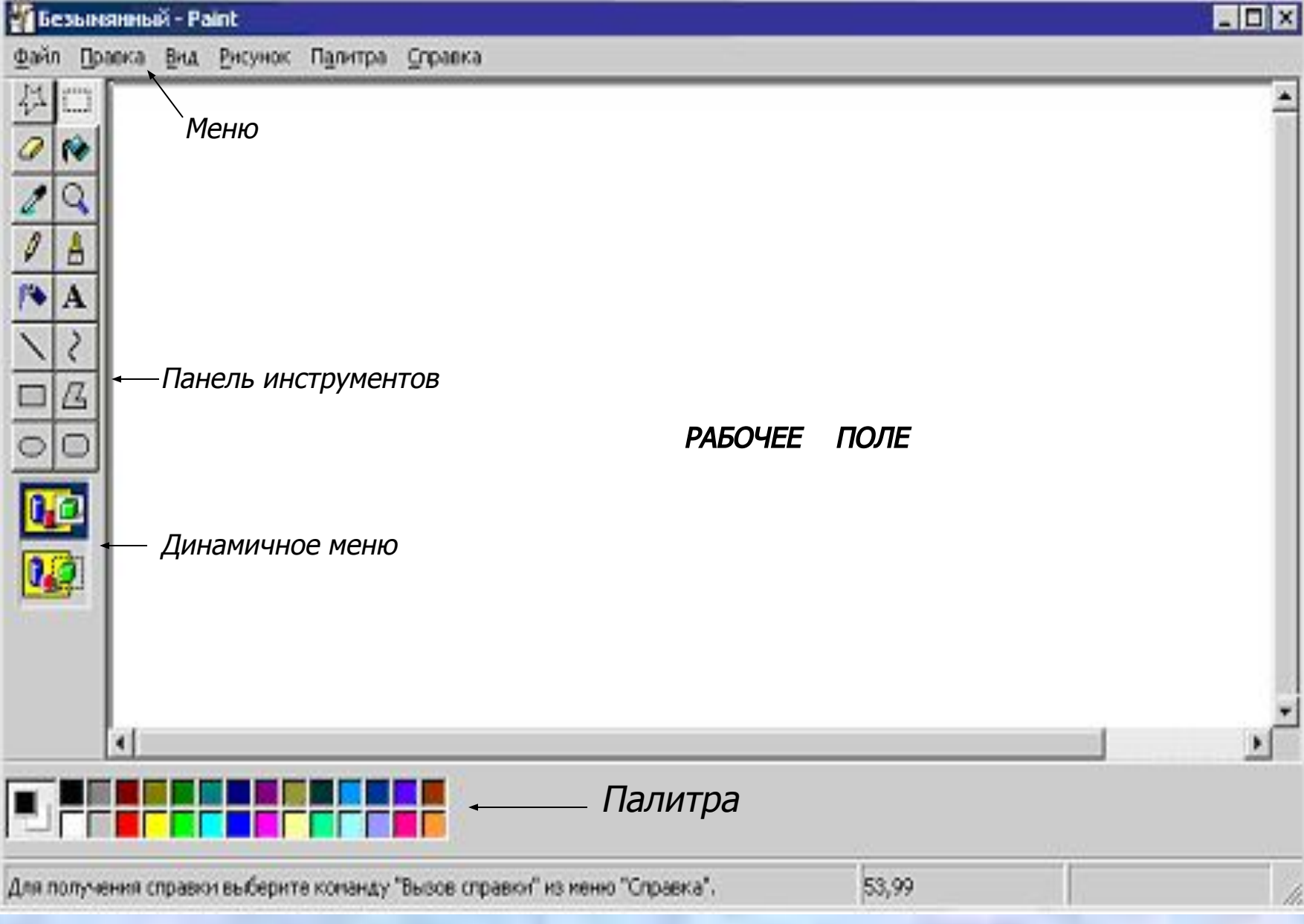

#### **Окно графического редактора Paint**

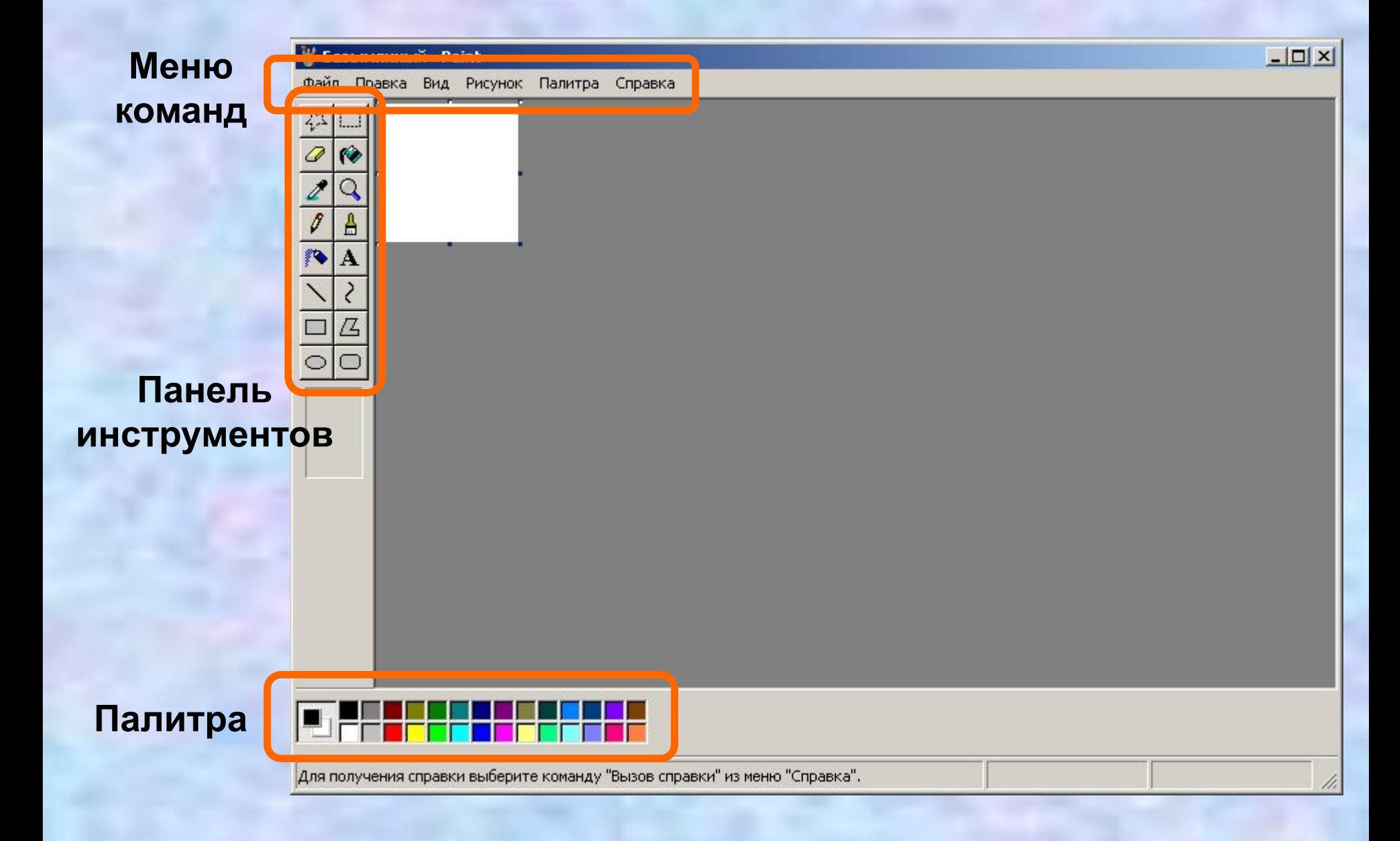

#### Панель инструментов **обеспечивает различными средствами рисования, закраски, стирания и прочих действий, выполняемых художниками**

Эллипс Прямоугольник Линия Распылитель Карандаш Выбор цвета Ластик / цветной ластик Выделение произвольной области

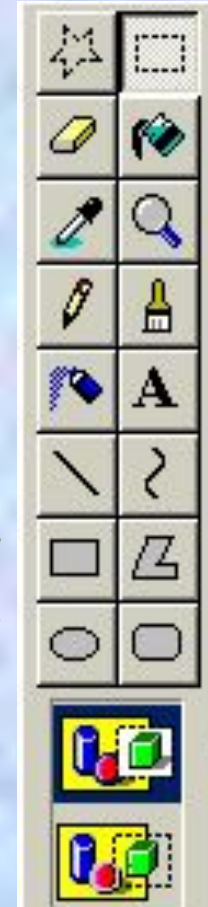

Выделение прямоугольной области Многоугольник Заливка Масштаб Кисть Надпись Кривая Скруглённый прямоугольник

Динамичное окно показывает дополнительные возможности инструмента

При применении клавиши Shift одновременно с инструментом ЛИНИЯ, можно получить:

Строго вертикальную линию:

Строго горизонтальную линию:

Линию под углом 45  $^0$ :

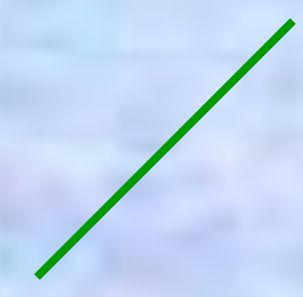

#### При применении клавиши Shift одновременно с инструментом ЭЛЛИПС, можно получить окружность:

без Shift: используя Shift:

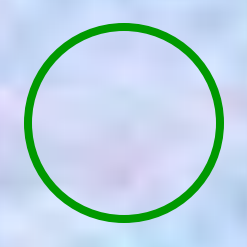

При применении клавиши Shift одновременно с инструментом ПРЯМОУГОЛЬНИК, можно получить квадрат:

без Shift: используя Shift:

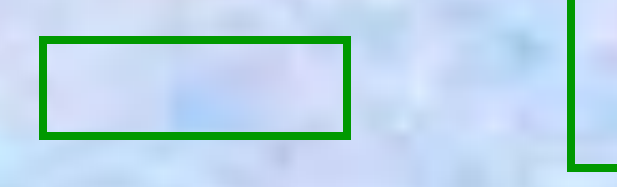

## Палитра

**предоставляет возможность задать основной цвет и цвет фона. Щелчок левой клавиши мыши по прямоугольнику с соответствующим цветом палитры позволяет создать основной цвет, правой - цвет фона.**

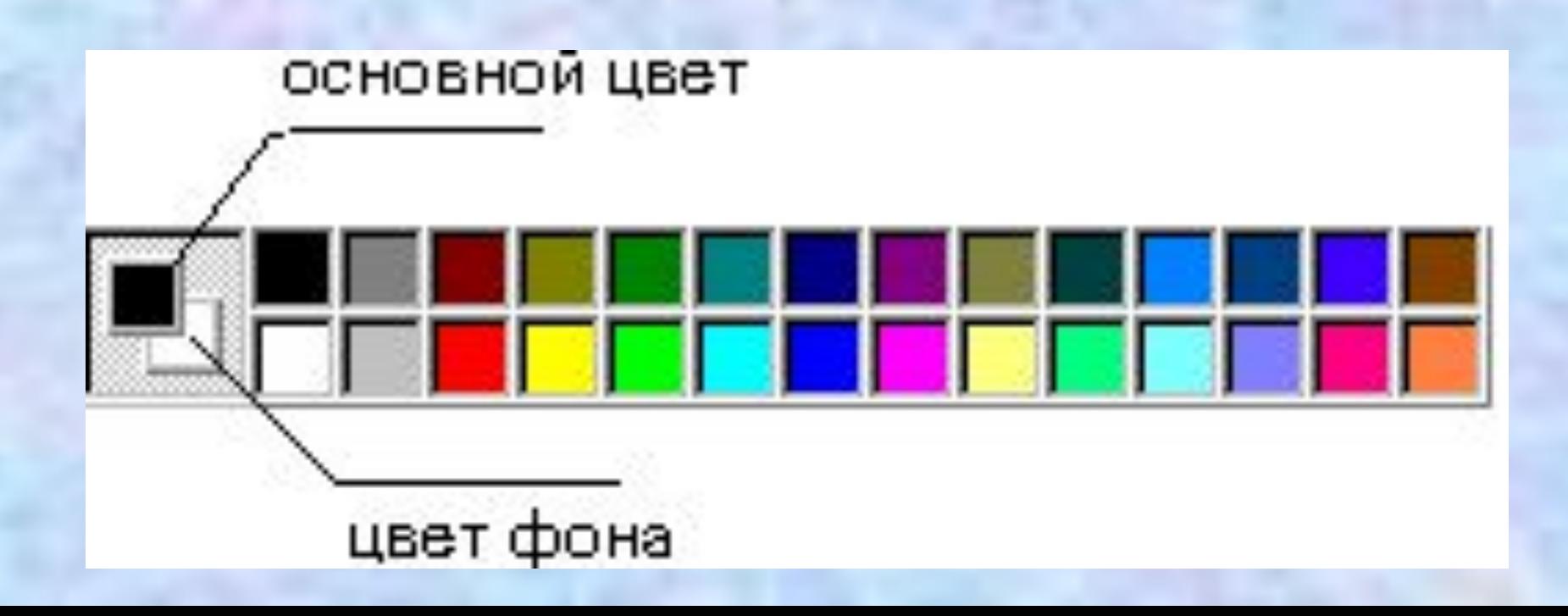

**Рабочий лист редактора предоставляет собой мольберт, на котором размещается лист бумаги (холст) для рисования, а вокруг этого листа располагаются инструменты. Инструменты располагаются в разных видах меню и обеспечивают широкий спектр действий.**

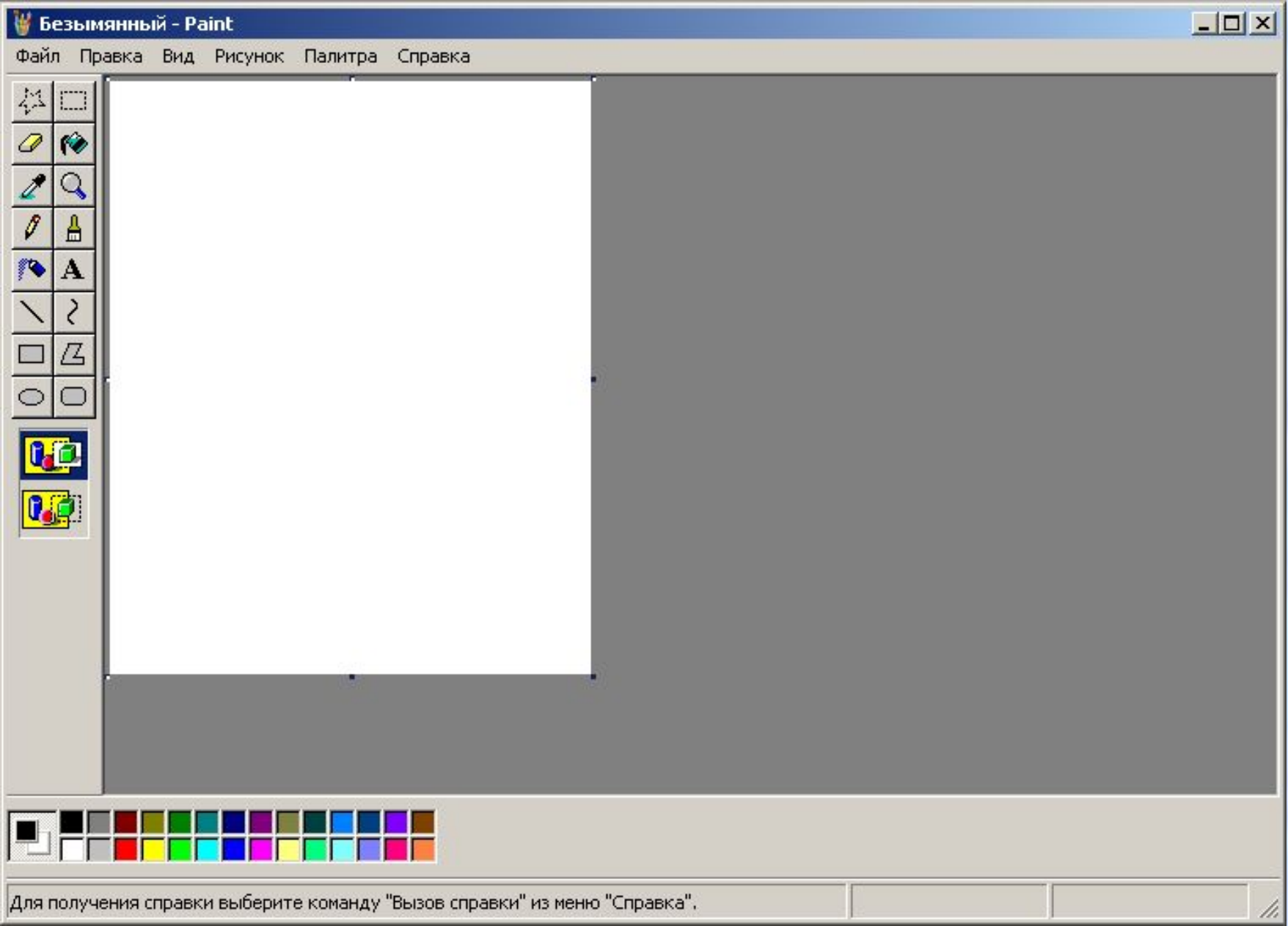

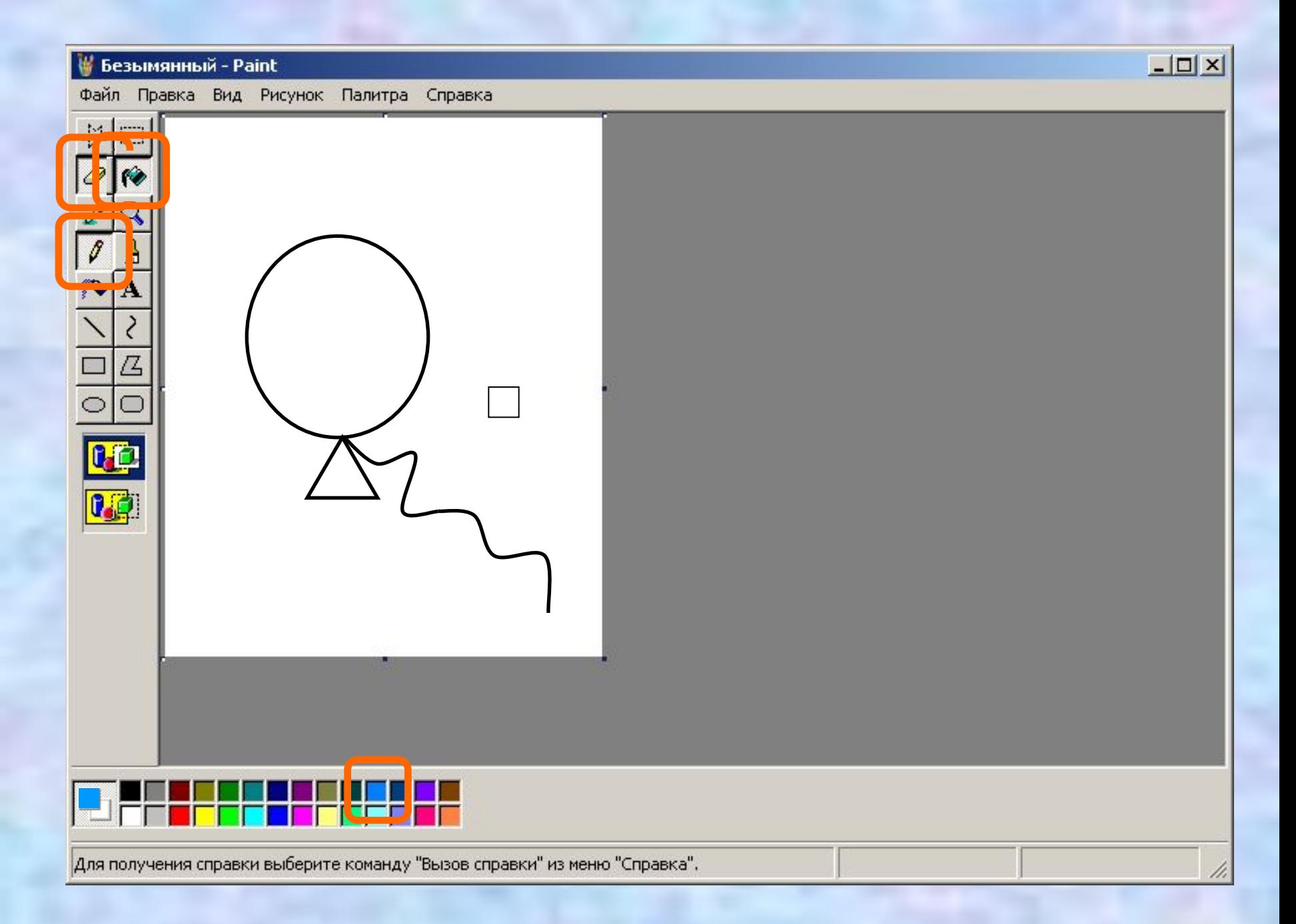

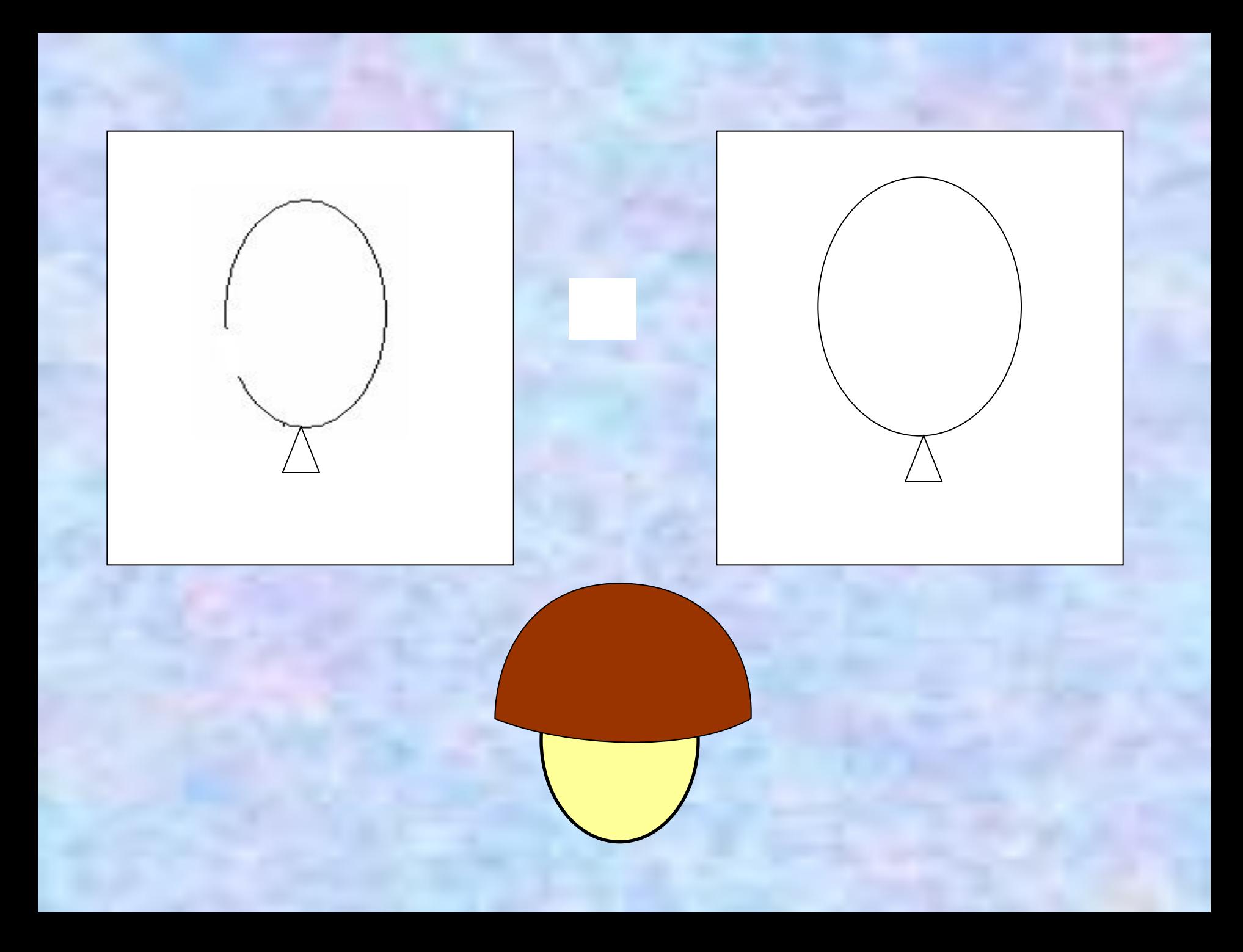

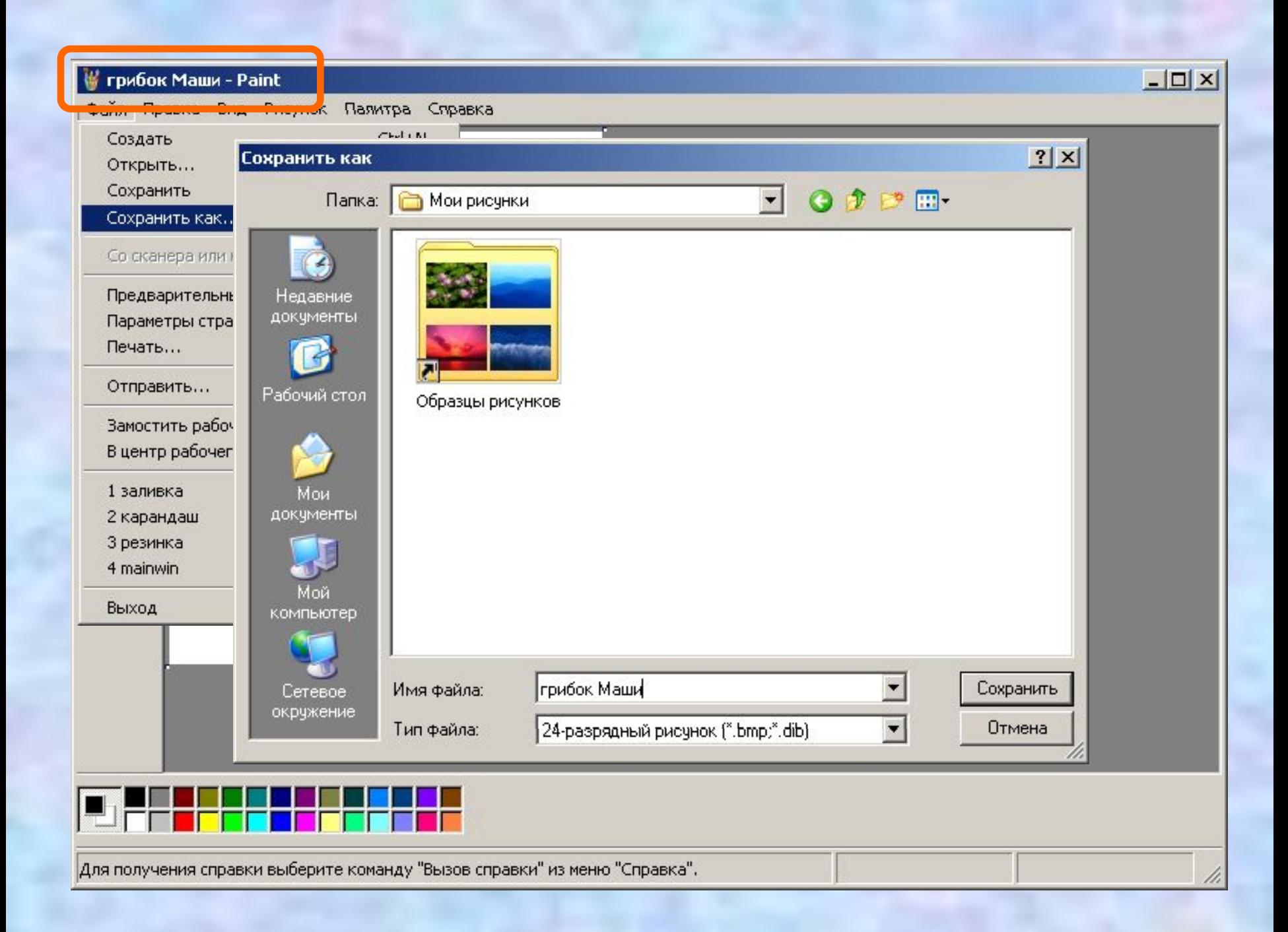

## *• Благодарю за внимание!!!*

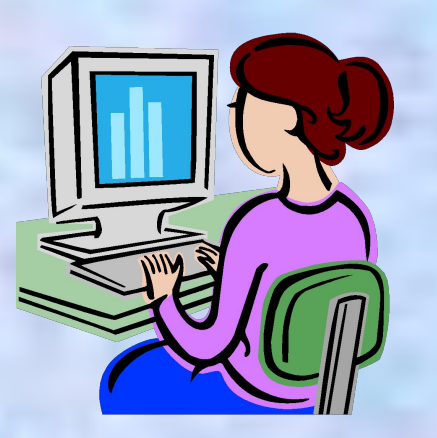